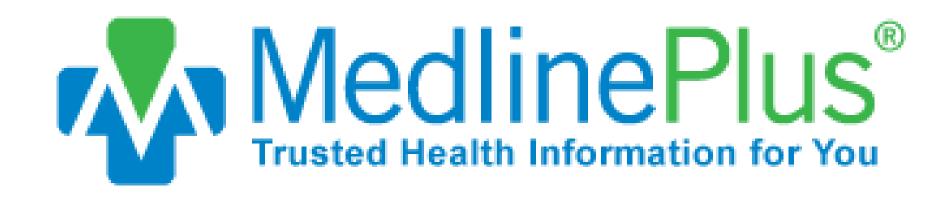

# INTRO TO MEDLINEPLUS

www.medlineplus.gov

# Hello!

# Introduce yourself

### Learning Goals:

- 1. Understand what kind of information MedlinePlus provides
- 2. Learn how to navigate and search on MedlinePlus
- 3. Accomplish a MedlinePlus search on my own

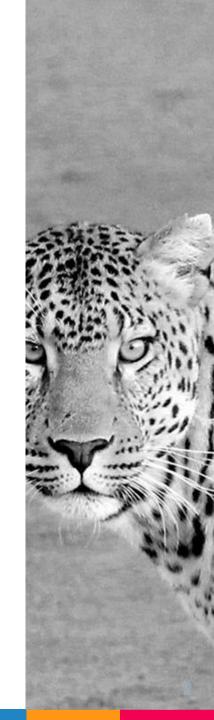

# What is MedlinePlus?

66

MedlinePlus is the National Institutes of Health's website for patients, their families, and friends...it brings information about diseases, conditions, and wellness in language you can understand. MedlinePlus is RELIABLE, UP-TO-DATE, and FREE

## MedlinePlus is GREAT for...

- > Starting point to learning
- > Reliable and clear information

With any health search, start at MedlinePlus!

# Basic Navigation

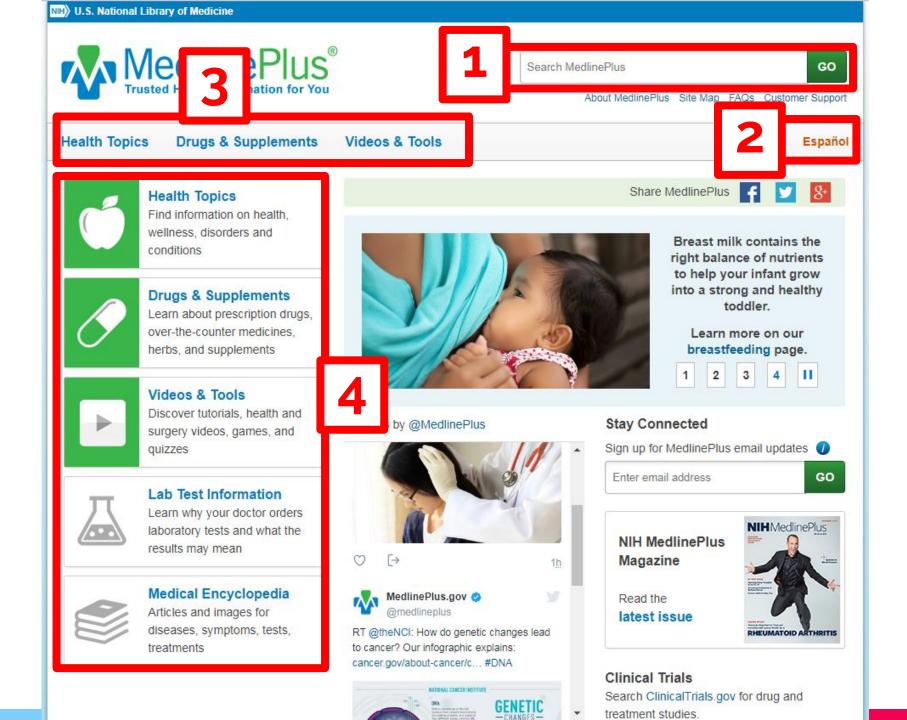

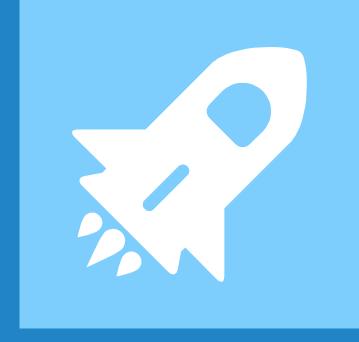

# Search Bar

# Let's search for "breast cancer"

- What types of formats are available?

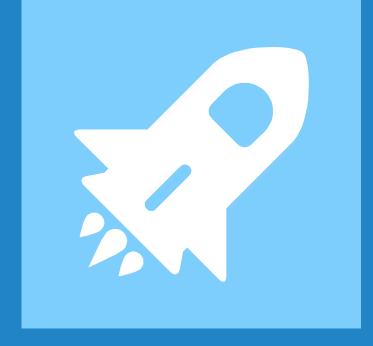

# Health Topics

You can click on the top horizontal menu, or the vertical menu (with the apple)

# How to find your topic

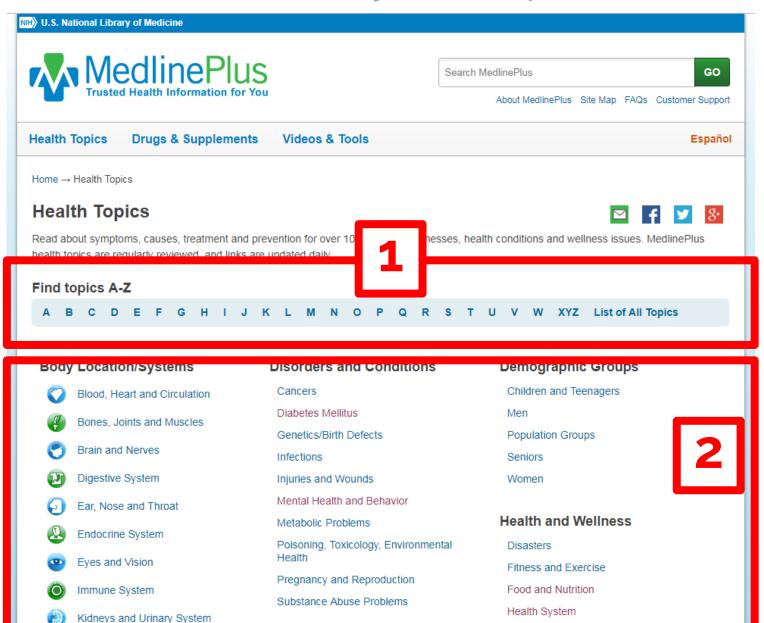

Diagnosis and Therapy

Lungs and Breathing

Personal Health Issues

## Health Topic Search Practice

- ▶ Please search for "diabetes" using the A-Z alphabet method
- Please search for "cavity" using the category method

# Health Topic: Diabetes

#### Diabetes

Also called: Diabetes mellitus, DM

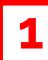

#### On this page

#### Basics

- Summary
- Start Here
- Diagnosis and Tests
- Prevention and Risk Factors
- Treatments and Therapies

#### Research

- Statistics and Research
- Clinical Trials
- Journal Articles

- Learn More Living With
- Related Issues
- Genetics

Resources

Reference Desk

Find an Expert

#### See, Play and Learn

Videos and Tutorials

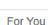

- Men
  - Women
  - Seniors
  - Patient Handouts

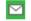

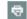

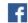

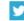

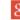

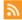

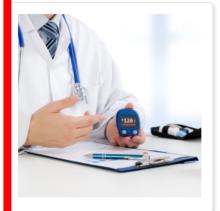

#### Summary

Diabetes is a disease in which your blood glucose, or blood sugar, levels are too high. Glucose comes from the foods you eat. Insulin is a hormone that helps the glucose get into your cells to give them energy. With type 1 diabetes, your body does not make insulin. With type 2 diabetes, the more common type, your body does not make or use insulin well. Without enough insulin, the glucose stays in your blood. You can also have prediabetes. This means that your blood sugar is higher than normal but not high enough to be called diabetes. Having prediabetes puts you at a higher risk of getting type 2 diabetes.

Over time, having too much glucose in your blood can cause serious problems. It can damage your eyes, kidneys, and nerves. Diabetes can also cause heart disease, stroke and even the need to remove a limb. Pregnant women can also get diabetes, called gestational diabetes.

Blood tests can show if you have diabetes. One type of test, the A1C, can also check on how you are managing your diabetes. Exercise, weight control and sticking to your meal plan can help control your diabetes. You should also monitor your blood glucose level and take medicine if prescribed.

NIH: National Institute of Diabetes and Digestive and Kidney Diseases

#### Stay Connected

Sign up for the My MedlinePlus newsletter 🕧

Enter email address

GO

#### MEDICAL ENCYCLOPEDIA

A1C test

ACE blood test

Anti-insulin antibody test

Blood sugar test - blood

Diabetes

Diabetes - keeping active

Diabetes - low blood sugar - selfcare

#### Start Here

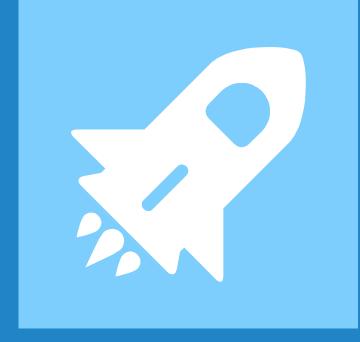

# Drugs and Supplements

You can click on the top horizontal menu, or the vertical menu (with the pill)

### How to search

Home → Drugs, Herbs and Supplements

#### **Drugs, Herbs and Supplements**

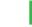

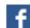

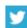

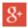

#### **Drugs**

Learn about your prescription drugs and over-the-co special precautions, and more.

1

ines. Includes side effects, dosage,

Browse by generic or brand name:

A B C D E F G H I J K L M N O P Q R S T U

V W X Y Z 0-9

For FDA approved labels included in drug package

yMed.

#### Herbs and Supplements

Browse dietary supplements and herbal remedies to learn about their effectiveness, usual dosage, and drug interactions.

#### All herbs and supplements

Prescription and over-the-counter medication information is from AHFS® Consumer Medication Information, copyrighted by the American Society of Health-System Pharmacists (ASHP), Inc., Bethesda, Maryland; Copyright © 2018. All Rights Reserved.

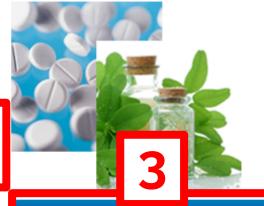

#### **Related Topics**

HIV/AIDS Medicines

Antibiotics

Antidepressants

Blood Pressure Medicines

**Blood Thinners** 

Cancer Alternative Therapies

Cancer Chemotherapy

Cold and Cough Medicines

Complementary and Alternative Medicine

Diabetes Medicines

# Drugs and Supplements Search Practice

- > Please search for "Galamantine"
  - ▶ What is this drug used for?
  - What side effects does this medication have?
- ▶ Please search for "Ibuprofen"
  - What dietary instructions does this drug have?

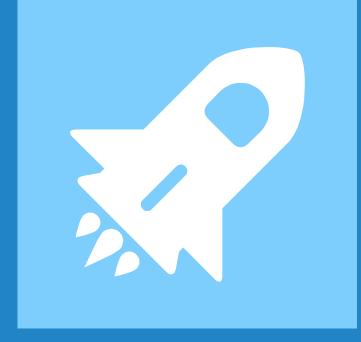

# Videos and Tools

You can click on the top horizontal menu, or the vertical menu (with the play button)

### How to search

Home → Videos & Tools

#### Videos & Tools

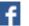

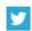

GO

Watch health videos on topics such as anatomy, body systems, and surgical procedures Check your health with calculators and guizzes.

knowledge with interactive tutorials and games.

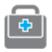

#### **Health Videos**

View videos of anatomy and body systems and how diseases and conditions affect them.

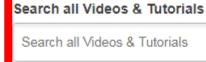

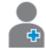

#### **Surgery Videos**

Find videos of operations and surgical procedures.

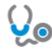

#### **Health Check Tools**

Check your health with interactive calculators, quizzes and questionnaires.

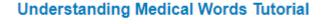

**Evaluating Health Information Tutorial** 

To Your Health: NLM Update Podcast

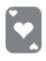

#### Games

Boost your health knowledge by playing interactive health games.

# Videos and Tools Search Practice

- - Note the "Related topics" menu on the right. That will take you to the Health Topic page on osteoporosis

## More Practice

- > Try searching for a topic of your choice!
- > Other example topics:
  - Heart attack
  - Skin cancer
  - Nutrition and eating healthy

# Thanks! Any questions?

You can find me at: @username user@mail.me

## Credits

Special thanks to all the people who made and released these awesome resources for free:

- > Presentation template by SlidesCarnival
- > Photographs by **Unsplash**

## Presentation design

This presentations uses the following typographies and colors:

Titles: RalewayBody copy: Lato

You can download the fonts on these pages:

https://www.fontsquirrel.com/fonts/raleway

https://www.fontsquirrel.com/fonts/lato

- > Dark blue **#2185c5**
- > Yellow #ff9715
- Magenta #f20253
- Dark gray #677480

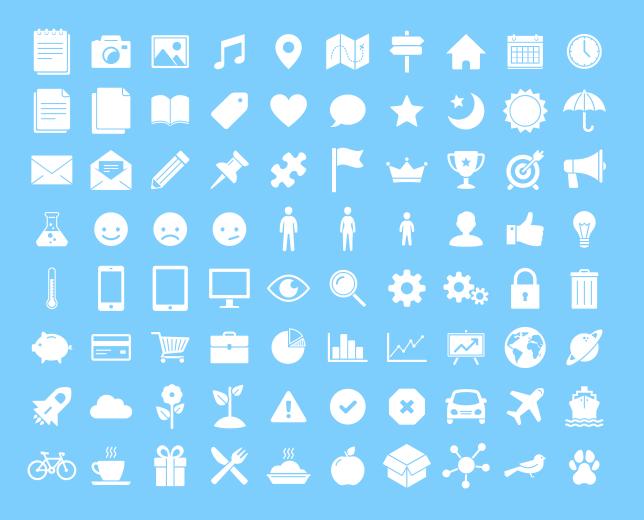

#### SlidesCarnival icons are editable shapes.

#### This means that you can

- Resize them without losing quality
  - Change fill color and opacity
  - Change line color, width and style.

#### lsn't that nice? :)

#### Examples:

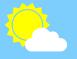

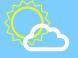

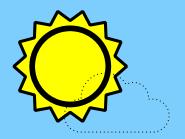

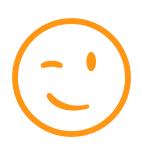

#### Now you can use any emoji as an icon!

And of course it resizes without losing quality and you can change the color.

How? Follow Google instructions

https://twitter.com/googledocs/status/730087240156643328

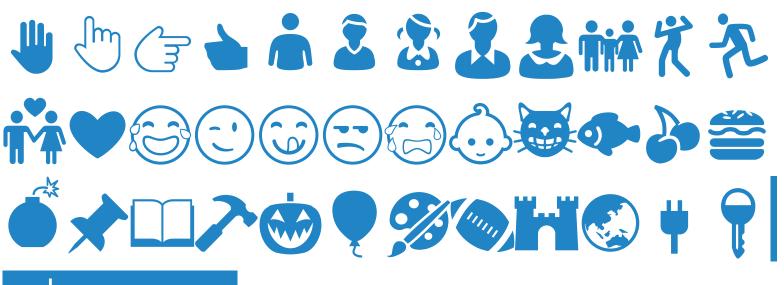

and many more...